## **Praca z zoomem**

Kąt widzenia można regulować przy użyciu zoomu.<br>1205-

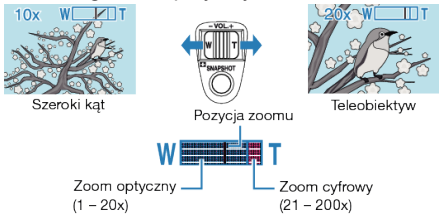

- Zastosuj maksymalne oddalenie (W) (maksymalnie szeroki kąt), aby kręcić szerokie ujęcia.
- Zastosuj maksymalne zbliżenie (T) (maksymalne zbliżenie), aby powiększyć kręcone obiekty.

## **UWAGA:**

- Kiedy używany jest zoom cyfrowy, obraz staje się ziarnisty ponieważ jest on cyfrowo powiększany.
- Wartość zoomu można zmieniać.